## 9th Grade Course Selections

Lake Braddock HS

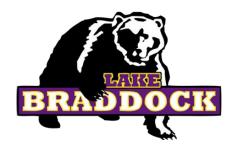

**Due: January 25th!** 

## Today's Agenda

- → Introduction
- → What to expect in high school
- → Review high school graduation requirements
- → Register for 9th grade classes

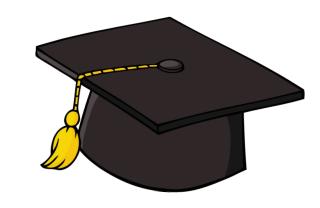

#### **Subschool Administrators & Counselors**

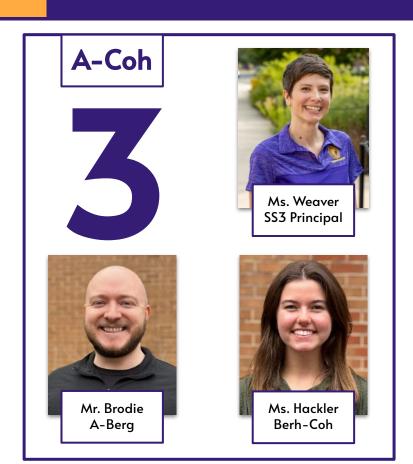

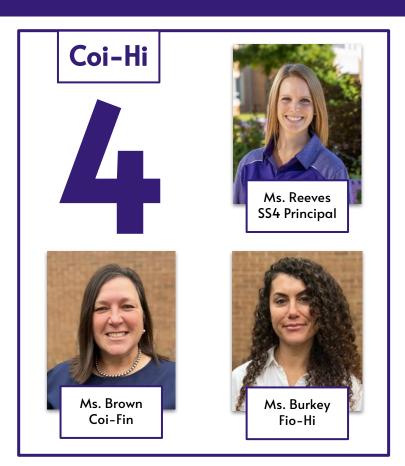

#### **Subschool Administrators & Counselors**

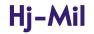

# 5

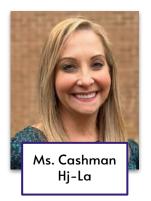

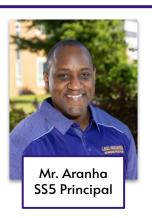

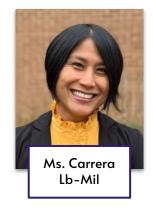

#### Mim-San

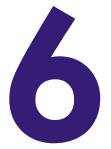

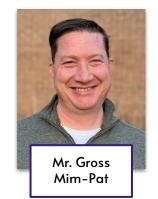

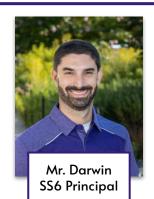

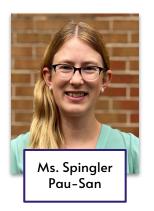

#### Subschool Administrators & Counselors

Sao-Z

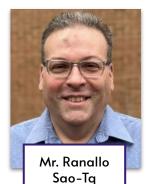

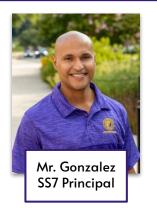

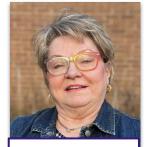

Ms. Samek-Smith Tr-Z

**SS3-SS7** 

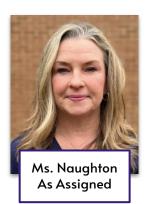

# How do I communicate with my child's high school counselor?

- → Email
- → Phone
- → LBSS Website
- → Talking Points

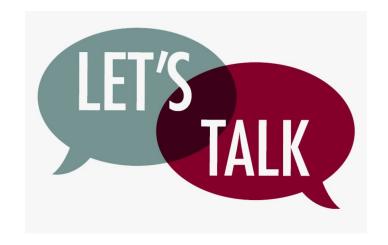

# Some things to expect in high school

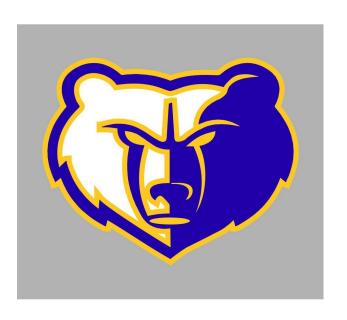

- → Increased responsibility
- → There are no teams like in middle school
- → All classes count for high school credit and affect GPA
- → More courses to choose from
- → More extracurricular activities, including sports!

# **GPA**Grade Point Average

A single number that is an average of the grades you earned in all of the high school credit classes you've taken.

| Grade | 4.0 scale | 100 Point Scale |
|-------|-----------|-----------------|
| A     | 3.8-4.0   | 93-100          |
| A-    | 3.4-3.7   | 90-92           |
| B+    | 3.1-3.3   | 87-89           |
| В     | 2.8-3.0   | 83-86           |
| B-    | 2.4-2.7   | 80-82           |
| C+    | 2.1-2.3   | 77-79           |
| С     | 1.8-2.0   | 73-76           |
| C-    | 1.4-1.7   | 70-72           |
| D+    | 1.1-1.3   | 67-69           |
| D     | 0.8-1.0   | 64-66           |
| F     | 0-0.7     | 50-63           |

| Student Name<br>Bruin Bear                            |       |            | FAIRFAX COUNTY PUBLIC SCHOOLS<br>Secondary School Transcript |     | School Name/Address Lake Braddock High School                                     |  |                                         |  |
|-------------------------------------------------------|-------|------------|--------------------------------------------------------------|-----|-----------------------------------------------------------------------------------|--|-----------------------------------------|--|
| Perm ID<br>1234567                                    | State | ID         | Grd<br>12                                                    | Gen | Secondary School Transcript                                                       |  | 9200 Burke Lake Road<br>Burke, VA 22015 |  |
| Date Of Birth Phone 703-426-1000                      |       | 000        | Diploma Type                                                 |     | Tel: 703-426-1000 Fax: 703-426-1213 Alternate School Number: 0290090  Enter Date: |  |                                         |  |
| Home Address<br>9200 Burke Lake Rd<br>Burke, VA 22015 |       | Leave Date | Leave Code                                                   |     |                                                                                   |  |                                         |  |
|                                                       |       |            |                                                              |     |                                                                                   |  |                                         |  |

| Course Title Mark Cred Cm                                           | vo Course Title Mark Ored Omp                                                   | vc Test History                           |
|---------------------------------------------------------------------|---------------------------------------------------------------------------------|-------------------------------------------|
| Poe Middle School 703-813-<br>7000 Cindy Lane, Annandale, VA, 22003 | D Lake Braddock High School 703-426-1<br>9200 Burke Lake Road, Burke, VA, 22015 | 00 Test Name Perf L<br>CPR/AED FA Exam Pa |
| Mem: 173.0 Abs: 4.0 Pm: 166                                         | Mem: 170.0 Abs: 4.0 Prs: 166.                                                   | Workplace Readiness Skills Pa             |
| Yr. 2018 Month: 6 Grade: 08                                         | Yr: 2021 Month: 6 Grade: 11                                                     |                                           |
| Algebra 1 HN B 1.000                                                | 00 English 11 HN B 1.000/                                                       | 1000                                      |
| French 1 Part B A- 1.000                                            | US VA History HN B 1.000                                                        |                                           |
| Cr Cmp:2.000 GPA: 3,600 VC: 1                                       |                                                                                 |                                           |
| Annandale High School 703-642-                                      | 0 AP Physics 1 A 1.000                                                          |                                           |
| 4700 Medford Drive, Annandale, VA, 22003                            | Spanish 2 B- 1.000                                                              |                                           |
| Mem: 175.0 Abs: 3.0 Prs: 173                                        | Cyber Sec Fund A 1.000                                                          |                                           |
| Yr. 2019 Month: 6 Grade: 09                                         | Marketing 1 B+ 1,000                                                            |                                           |
|                                                                     | Or Omp.7.000 GPA: 3.671 VC: 2.6                                                 | 00                                        |
| English 9 A 1,000<br>World Hist/Geog 1 B 1,000                      | FCPS Summer School                                                              |                                           |
| Geometry HN A. 1,000                                                | 6115 Galenouse Road, Palis Church, VA, 22042                                    |                                           |
| Biology 1 HN B+ 1.000                                               |                                                                                 |                                           |
| Franch 2 C+ 1,000                                                   | Yr: 2021 Month: 7 Grade: 11                                                     |                                           |
| Health & PE 9 Be 1,000                                              | Fron & Pers Fin p 1 000                                                         | <b>¬</b>                                  |
| Intro to Marketing B+ 1,000                                         | Or Cmg:1.000 GPA: 0.000 VC: 0.0                                                 | 00                                        |
| Or Cmp:7.000 GPA: 3.414 VC: 3                                       | Lake Braddock High School 703-426-1                                             | 00                                        |
| Lake Braddock High School 703-426-                                  | 9200 Burke Lake Road, Burke, VA, 22015                                          |                                           |
| 9200 Burke Lake Road, Burke, VA, 22015                              | Work in Progress - Summary                                                      |                                           |
| Mem: 163.0 Abs: 1.0 Prs: 163                                        |                                                                                 |                                           |
| Yr. 2020 Month: 6 Grade: 10                                         |                                                                                 | dbs                                       |
| English 10 HN A- 1,000                                              | English 12 HN                                                                   | 000                                       |
| Wid Hist/Geog 2 HN B+ 1.000                                         | US VA Govt HN                                                                   | 000                                       |
| Algebra 2 HN C+ 1,000                                               | AP Psychology                                                                   | 000                                       |
| Chemistry 1 HN B- 1,000                                             |                                                                                 | 000                                       |
| Spanish 1 A 1,000                                                   |                                                                                 | 2000                                      |
| Programming A 1,000                                                 |                                                                                 | .000                                      |
| Driver Ed Class P 0.000                                             | AP Biology                                                                      | 000                                       |
| Health & PE 10 A 1.000                                              | Strats for Success                                                              | 000                                       |
| Cr Cmp:7,000 GPA: 3,714 VC: 0                                       |                                                                                 |                                           |

| GPA SUMMARY      | FCPS adopted a new grading scale effective September, 2009. An asterisk is used to distinguish B+, C+ and D+ grades earned prior to September 2009. For example, B*=B+.                                                                                                    |
|------------------|----------------------------------------------------------------------------------------------------|
| Cumulative 3,600 | GRADING SCALE PRIOR TO 2009-10: A=94-100; B*=90-93; B=84-99; C*=90-83; C=74-79; D*=70-73; D=84-89; F=Below 64; P=Pass; I=Incomplete; WP=Withdraw Pass; WF=Withdraw Fail; NM=No Mark; T=Audit; V=Waiver.                                                                                                    |
|                  | CURRENT GRADING SCALE: A=93-100; A=90-92; B+=87-89; B=83-86; B=80-82; C+=77-79; C=<br>73-79:C=70-72; D+=67-92; D=64-90; F=58elow 64; P=7ass; I=Incomplete; WP=Withdraw Pass;<br>WF=WWhorkaw Fait; NMHo Mark: T-Audic V=Waver.                                                                                                    |
|                  | AP=Advanced Placement, AAI(GT pre-2011) = Advanced Academics; HN, PreAP & PreIB=Honors;<br>IB=International Baccalaureate; DE-Dual College Enrolled, FCPS schools do not rank, FCPS student<br>record information is released conditionally to the recipient and third party disclosure is not granted<br>without written consent of the parent or eligible student. |
|                  | (0.0000)                                                                                                    |

## **Transcript**

Your transcript is a single page that lists all of the high school credit classes you've taken, the grades you earned, and your GPA.

#### Standard Diploma Course Requirements

| Subject Area                                                         | Standard<br>Credits | Verified<br>Credits |
|----------------------------------------------------------------------|---------------------|---------------------|
| English                                                              | 4                   | 2                   |
| Mathematics                                                          | 3                   | 1                   |
| Laboratory Science                                                   | 3                   | ı                   |
| History and Social Sciences                                          | 3                   | I                   |
| Health and Physical Education                                        | 2                   |                     |
| World Language, Fine Arts or Career<br>and Technical Ed              | 2                   |                     |
| Economics & Personal Finance                                         | ı                   |                     |
| Electives                                                            | 4                   |                     |
| AP, HN, or IB Course or Career and<br>Technical Education Credential |                     |                     |
| First Aid/CPR/AED Training                                           |                     |                     |
| Total Credits                                                        | 22                  | 5                   |

#### Advanced Studies Diploma Course Requirements

| Subject Area                                                         | Standard<br>Credits | Verified<br>Credits |
|----------------------------------------------------------------------|---------------------|---------------------|
| English                                                              | 4                   | 2                   |
| Mathematics                                                          | 4                   | I                   |
| Laboratory Science                                                   | 4                   | 1                   |
| History and Social Sciences                                          | 4                   | 1                   |
| World Language                                                       | 3                   |                     |
| Health and Physical Education                                        | 2                   |                     |
| Fine Arts or Career and Technical Ed                                 | I                   |                     |
| Economics & Personal Finance                                         | 1                   |                     |
| Electives                                                            | 3                   |                     |
| AP, HN, or IB Course or Career and<br>Technical Education Credential |                     |                     |
| First Aid/CPR/AED Training                                           |                     |                     |
| Total Credits                                                        | 26                  | 5                   |

#### **Honors Classes**

- I. Does your child enjoy the subject and want to dive deeper?
- 2. Are they good at the subject and want to go at a faster pace?
- 3. Do they have the time for it when you add in extracurriculars and out of school activities?
- 4. Have they talked to their teacher and parents about it?

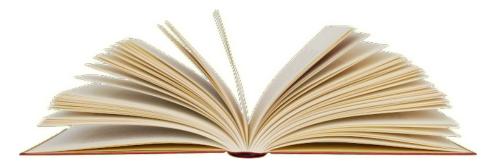

# Sequential Electives & Prerequisites

<u>Sequential elective</u> - Series of electives where content builds through continuing course levels.

<u>Prerequisite</u> – Any class that you must take before you take a higher level of that class.

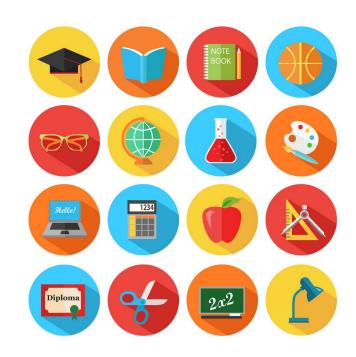

# Sequential Electives & Prerequisites

#### **Obvious Examples**

- Photography I → Photography 2
- Digital Art I → Digital Art 2
- Journalism 1 → Journalism 2
- Auto I → Auto 2

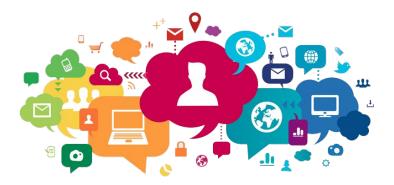

#### Other Examples (that aren't so obvious)

- Advanced Band → Advanced Band (or really, any music class that's taken twice)
- STEM Design → STEM Engineering
- Nutrition & Wellness/Intro to Interior Design → Nutrition & Wellness (Gourmet Foods)
- Marketing I → Sports Marketing

# 9th Grade Course Selections

## Your Role as Parents

- → Sit down with your student and ask them to login to SIS to look at their course selections.
- → Check to make sure everything is correct.
  - Correct amount of classes
  - Correct types of classes
  - ◆ Correct course ID number
- → Talk through each course selection to find out why they picked what they did.
- → Collaborate with the teacher or school counselor if you have questions or concerns.
- → Make changes to course selections as necessary.

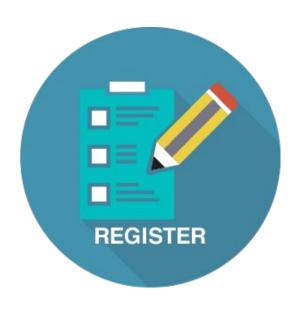

#### **Course Information**

Here are are few tools that will help you register for courses with your child. Open these three tabs:

- 1. You will need the course codes from the <u>Course Selection Sheet</u> when registering for classes.
- 2. Explore the classes on our **Curriculum Fair Site!**
- 3. Enter course codes into SIS StudentVUE.

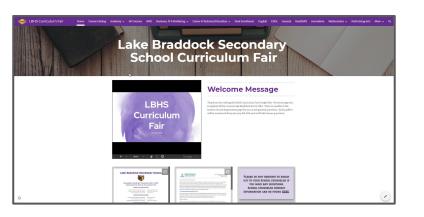

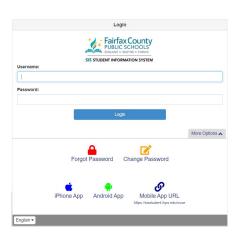

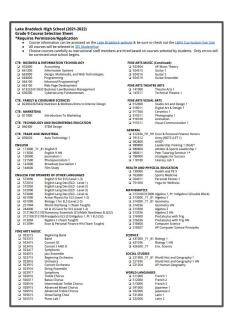

## First: Review the Course Selection Sheet to find classes are available and to get the course codes

#### Lake Braddock High School (2024-2025)

Grade 9 Course Selection Sheet
\*Requires Permission/Application

- . Course information can be accessed on the Lake Braddock website & be sure to check out the LBHS Curriculum Fair Site
- All courses will be selected in SIS Student//ue. All courses should be entered by January 25th.
- Choose courses carefully as instructional staff members are hired based on courses selected by students. Only errors will
  be corrected once school begins.

| be co                | prrected once school begins.                                                                                                    |                                                                      |                                                                            |
|----------------------|----------------------------------------------------------------------------------------------------|----------------------------------------------------------------------|----------------------------------------------------------------------------|
|                      |                                                                                                    | 22000                                                                |                                                                            |
| COMPUTER SCI         |                                                                                                    | GENERAL                                                              |                                                                            |
| ☐ 6640CS             | CS Programming                                                                                                    | □ 612036                                                             | Econ & Personal Finance Honors                                             |
| □ 664100             | Advanced Programming HN+<br>Cybersecurity Fundamentals                                                                                                    | □ 791312<br>□ 982809                                                 | Army JROTC 1                                                               |
| L 630200             | Cybersecurity Fundamentals                                                                                                    | □ 982809                                                             | AV10 9*                                                                    |
| □ 318507             | AP Computer Science Principles                                                                                                    | □ 980800                                                             | Leadership Training 1 (SGA)*                                               |
|                      |                                                                                                    | □ 980860                                                             | Athletic & Sports Leadership 1                                             |
| CTE: BUSINESS        | & INFORMATION TECHNOLOGY                                                                                                    | □ 788900                                                             | Strategies for Success                                                     |
| G 661190             | Digital Applications Accounting Information Systems CS Programming Advanced Programming HIV* Cybersecurity Fundamentals                                                                    | 118100                                                               | Athletic & Sports Leadership 1<br>Strategies for Success<br>Literacy Lab 1 |
| ☐ 632000             | Accounting                                                                                                    |                                                                      |                                                                            |
| 561700               | Information Systems                                                                                                    | HEALTH AND PHY                                                       | STCAL EDUCATION                                                            |
| I) SEADES            | CS Programming                                                                                                    | □ 730000                                                             | Health and PE 9                                                            |
| 3 554100             | Advanced Secretary Control                                                                                                    |                                                                      | Sports Medicine                                                            |
| J 630300             | Auvanced Programming MN*                                                                                                    |                                                                      | Sports Medicine<br>Personal Fitness 1                                      |
| 7 530400             | Cypersecurity rundamentals                                                                                                    | - (19401)                                                            | relavitat ritiress t                                                       |
| CTE: EAMTIVE         | CONSUMER SCIENCES                                                                                                    | MATHEMATICS                                                          |                                                                            |
|                      | IS432 Nutrition & Wellness/Intro to Interior Design                                                                                                    | □ 313000                                                             | Algebra 1                                                                  |
| - 022032/62          | 13-32 Neuroni & Wennessrintro to interior Design                                                                                                    | ☐ 313000<br>☐ 314300                                                 | Geometry                                                                   |
| CTE: MARKETI         | N.C.                                                                                                    |                                                                      | Geometry<br>Geometry HN                                                    |
|                      |                                                                                                    | ☐ 314336                                                             |                                                                            |
| □ 812000             | Marketing 1                                                                                                    | □ 313500                                                             | Algebra 2                                                                  |
|                      |                                                                                                    | □ 313536                                                             | Algebra 2 HN<br>PreCalculus with Trig<br>AP PreCalculus BC                 |
|                      | OGY AND ENGINEERING EDUCATION                                                                                                    | □ 316000                                                             | PreCalculus with Trig                                                      |
| □ 840300             | STEM Design                                                                                                    | Li 316004                                                            | AP PreCalculus BC                                                          |
|                      | 10000000000000000000000000000000000000                                                                                                    | □ 317004                                                             | AP Calculus AB                                                             |
| CTE: TRADE 41        | ND INDUSTRIAL                                                                                                    | ⇒ 317704                                                             | AP Calculus BC                                                             |
|                      | Auto Technology 1                                                                                                    | □ 318507                                                             | AP Computer Science Principles                                             |
|                      | Cara Commonty 1                                                                                                    |                                                                      | ~ competer acrence efficiples                                              |
| ENGLISH              |                                                                                                    | SCIENCE                                                              |                                                                            |
| ☐ 113000             | English 9                                                                                                    | LJ 431000                                                            | Biology 1                                                                  |
| 113036               | English 9 HM                                                                                                    |                                                                      | Biology 1 HN                                                               |
| ☐ 120000             | Journalism 1                                                                                                    |                                                                      |                                                                            |
| 121500               |                                                                                                    | SOCIAL STUDIES                                                       |                                                                            |
| 122000               | Broadcast Journalism 1                                                                                                    | ☐ 221900                                                             | World Hist and Geography 1                                                 |
| ☐ 122000<br>☐ 117100 |                                                                                                    | ☐ 221900<br>☐ 221936                                                 |                                                                            |
| a 117100             | Creative Writing                                                                                                    | ☐ 221936<br>☐ 290060                                                 | World Hist and Geography 1 HN<br>Sports Perform Psych                      |
| FINE ARTS MUS        | SIC                                                                                                    | 23000d                                                               | Spot a retroitil rayer                                                     |
| □ 923215             | Beginning Band                                                                                                    | WORLD LANGUAG                                                        | iES                                                                        |
| ☐ 923315             |                                                                                                    | ☐ 511000                                                             |                                                                            |
|                      | 5 T 4115 TT 1111                                                                                                    | ☐ 512000                                                             | French 7                                                                   |
| 022475               | Concert I UN                                                                                                    | ☐ 512000<br>☐ 513000                                                 | French 2<br>French 3                                                       |
| 323415               | Concert I FIN                                                                                                    | 3 513000                                                             | riencii 3                                                                  |
| J 923417             | Concert I service in rev<br>Concert I HN<br>Symphonic HN<br>Jazz Rosenson<br>Strings Lab<br>Concert Orobestia HN<br>Concert Orobestia HN<br>Symphony Orobestia HN<br>Symphony Orobestia HN | □ 513000<br>□ 551000<br>□ 592000<br>□ 593000<br>□ 531000<br>□ 532000 | Japanese 1                                                                 |
| ⊔ 924015             | Jazz Ensémble                                                                                                    | □ 592000                                                             | Japanése 2                                                                 |
| ☐ 923715             | Strings Lab                                                                                                    | □ 593000                                                             | Japanese 3                                                                 |
| ☐ 923915             | Concert Orchestra HN                                                                                                    | □ 531000                                                             | Latin 1                                                                    |
| □ 923916             | Intermezzo/String Ensemble HN                                                                                                    | □ 532000                                                             | Latin 2                                                                    |
| □ 923917             | Symphony Orchestra HN                                                                                                    | Li 533000                                                            | Latin 3                                                                    |
| ☐ 928517             | Tenor/Bass Chorus                                                                                                    | □ 551000                                                             | Spanish 1                                                                  |
| ☐ 928516             |                                                                                                    |                                                                      | Spanish For Heritage Speakers 1                                            |
| 020017               | Advanced Tenor/Poer Change UN                                                                                                    |                                                                      | Spanish 2                                                                  |
| 325717               | Advanced Tenor/Bass Chorus HN<br>Advanced Soprano/Alto Chorus HN                                                                                                    |                                                                      | Spanish For Heritage Speakers 2                                            |
| 7 3783 (6            | Muvanted Soprand/Alto Chorus MN                                                                                                    |                                                                      |                                                                            |
| □ 925515             |                                                                                                    | □ 553000                                                             | Spanish 3                                                                  |
| □ 924515             | Guitar 1                                                                                                    | □ 553100                                                             | Spanish For Heritage Speakers 3                                            |
| U 924516             | Guitar 2<br>Guitar Ensemble HN                                                                                                    | □ 554000                                                             | Spanish 4                                                                  |
| G 924519             | Guitar Ensemble HN                                                                                                    | □ 587000                                                             | Korean 1                                                                   |
|                      |                                                                                                    |                                                                      | Korean for Heritage Speakers 1                                             |
| FINE ARTS TH         | EATRE ARTS                                                                                                    |                                                                      | Korean 2                                                                   |
| ☐ 141000             |                                                                                                    |                                                                      | Korean for Heritage Speakers 2                                             |
| □ 143511             |                                                                                                    | 13 555500                                                            | Versen 2                                                                   |
| □ 1 <b>~35</b> 11    | reconnect incarre t                                                                                                    | □ 588010                                                             | Korean 5<br>Korean for Heritage Speakers 3                                 |
| FINE ARTS VI         |                                                                                                    |                                                                      |                                                                            |
|                      |                                                                                                    | ENGLISH FOR SPE                                                      | AKERS OF OTHER LANGUAGES                                                   |
| 0 919013             | Studio Art and Design 1<br>Digital Art & Design 1                                                                                                    |                                                                      |                                                                            |
| 017550               | Caramira 1                                                                                                    | ☐ 5/3090<br>☐ 113094                                                 | English 9 For ELS (Level 1-2)                                              |
| - 21/20U             | Ceramics 1                                                                                                    |                                                                      | English 9 (Team Taught)                                                    |
| 7 919311             | Photography 1                                                                                                    |                                                                      | Academic Literacy (Level 1)                                                |
| 915311               | Contemporary Media Arts 1                                                                                                    |                                                                      | Entering ELD 1                                                             |
|                      |                                                                                                    | □ 572050                                                             | Emerging ELD 2                                                             |
|                      |                                                                                                    |                                                                      |                                                                            |
|                      |                                                                                                    | □ 572090                                                             | Developing ELD 3                                                           |
|                      |                                                                                                    | □ 573000                                                             | Developing ELD 3<br>Expanding ELD 4<br>Environmental Science               |

# Second: Enter or Add Courses in SIS StudentVue

Ask your child to login to their SIS
StudentVue Account

- → Go to <u>www.fcps.edu</u>
- → Select SIS
- → Click Log Into SIS StudentVue
- → Enter your Username and Password

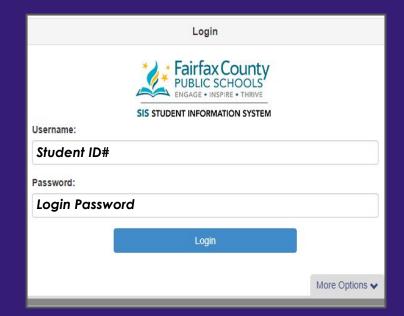

#### Click "Course Request" on the left side bar

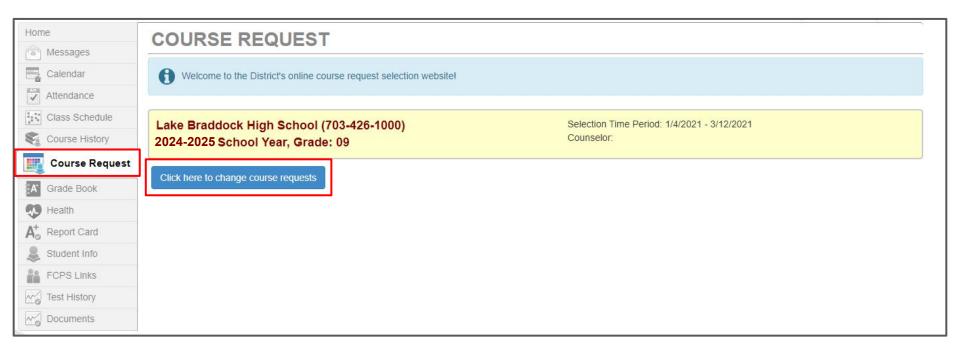

# To Enter Course Requests

In this section, you will enter:

- 4 core classes
- Health/PE 9
- Your top choice electives

#### USE YOUR COURSE SELECTION SHEET TO IDENTIFY COURSE ID NUMBERS

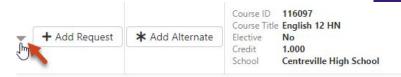

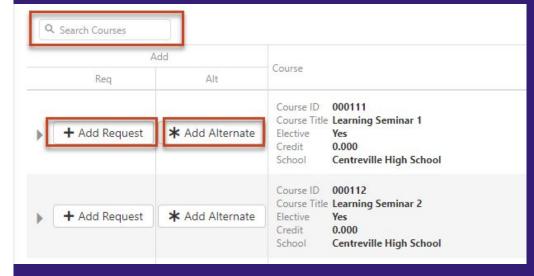

Students analyze the ways authors use language and techniques to shape meaning in literary and nonfiction texts, and they consider how texts provide insight to our complex and changing world. In addition to print texts, students analyze and evaluate how media messages influence beliefs and behaviors across time, place, and culture. Through the study of these varied, authentic texts, students build a sophisticated vocabulary by applying their knowledge of connotations, denotations, word origins, and structures. Students apply their language and communication skills to create texts for authentic audiences and purposes, and they use writing as a tool for personal inquiry and communication. Students also communicate through oral presentations and small-group collaboration specific to authentic situations. Throughout the course, students develop a formal research paper that analyzes complex issues through the synthesis of diverse sources.

## Warning!

- 1. <u>DO NOT</u> search for courses by name. Only search by course number!
- 2. <u>DO NOT</u> click "enter" after you type the number in!

## Required Courses

#### You must register for the following classes:

\*\*\*Note: If you already have required classes in SIS, do not change them.

1. English 9 (113000)

or

English 9 Honors (113036)

2. Biology (431000)

or

Biology Honors (431036)

3. World History I (221900)

or

World History I Honors (221936)

4. Health/PE 9 (730000)

## Required Courses

#### Math Options:

- → If you are currently enrolled in <u>Pre-Algebra</u> you will register for <u>Algebra I</u> (313000)
- → If you are currently enrolled in <u>Algebra I</u> or <u>Algebra I Honors</u> you will register for <u>Geometry</u> (314300) or <u>Geometry Honors</u> (314336)
- → If you are currently enrolled in <u>Geometry Honors</u> you will register for <u>Algebra 2</u> (313500) or <u>Algebra 2 Honors</u> (313536)

## **Elective Courses**

- → After selecting your required courses you have 2 periods remaining for electives.
- → In High School almost all electives are year-long courses. There are a few semester electives are paired with another class. For example Nutrition & Wellness and Intro to Interior Design are semester courses, but you must sign up for both classes.

#### CTE: FAMILY & CONSUMER SCIENCES

- 822832/825432 Nutrition & Wellness/Intro to Interior Design
- ★ You will also need 3 Alternative Electives just in case we are not able to enroll you in your top elective choices.

### **Elective Courses**

To explore electives and enter them into SIS, make sure you:

- → Use the Grade 9 Course Selection Sheet on the <u>High School Academic</u> <u>Advising</u> site to get the course codes and see what electives are open to 9th grade students.
- → Explore the <u>Curriculum Fair Site</u> to read descriptions about the classes on the course selections sheet.

# To Enter Alternate Elective Requests

All students will enter <u>3</u> Alternate Electives

Alternate courses must be added in preferential order

USE YOUR COURSE SELECTION SHEET TO IDENTIFY COURSE ID NUMBERS

→ To enter elective alternate requests:

Click here to change course requests

Search for each course using the Course ID lookup field, then click "Add Alternate"

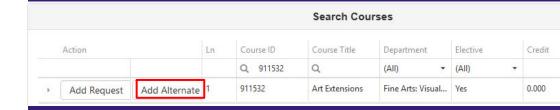

→ Save your selections by clicking

Click here to return to course request summary

#### Review Your Courses

## Your completed requests should include:

- → 4 Core Classes
- → Health & PE 9
- → 2 Periods for Electives
- → 3 Alternate Electives

# DUE: Thursday, January 25th!

|          |    |           | Selecte            | d Course Requests      |          |       |
|----------|----|-----------|--------------------|------------------------|----------|-------|
| Action   | Ln | Course ID | Course Title       | Department             | Elective | Credi |
| × Remove | 1  | 113036    | English 9 HN       | English                |          | 1.000 |
| × Remove | 2  | 221936    | Wld Hist/Geog 1 H  | N Social Studies       |          | 1.000 |
| × Remove | 3  | 314300    | Geometry           | Mathematics            |          | 1.000 |
| × Remove | 4  | 431000    | Biology 1          | Science                |          | 1.000 |
| × Remove | 5  | 552000    | Spanish 2          | World Languages        | Yes      | 1.000 |
| × Remove | 6  | 730000    | Health & PE 9      | Health & PE            |          | 1.000 |
| × Remove | 7  | 811000    | Intro to Marketing | Marketing              | Yes      | 1.000 |
|          |    |           | Selected Alto      | ernate Course Reques   | Total    | 7.000 |
| Action   | Ln | Course ID | Course Title       | Department             | Elective | Cred  |
| × Remove | 1  | 120000    | Journalism 1       | English                | Yes      | 1.000 |
| × Remove | 2  | 912000    | Stud Art & Des 1   | Fine Arts: Visual Arts | Yes      | 1.000 |
|          | 3  | 840300    | STEM Design        | Technology Education   | Yes      | 1.000 |